# Бизнес-процесс «Перемещение товаров (созданный на ТСД «Сбор штрихкодов»)»

Последние изменения: 2024-03-26

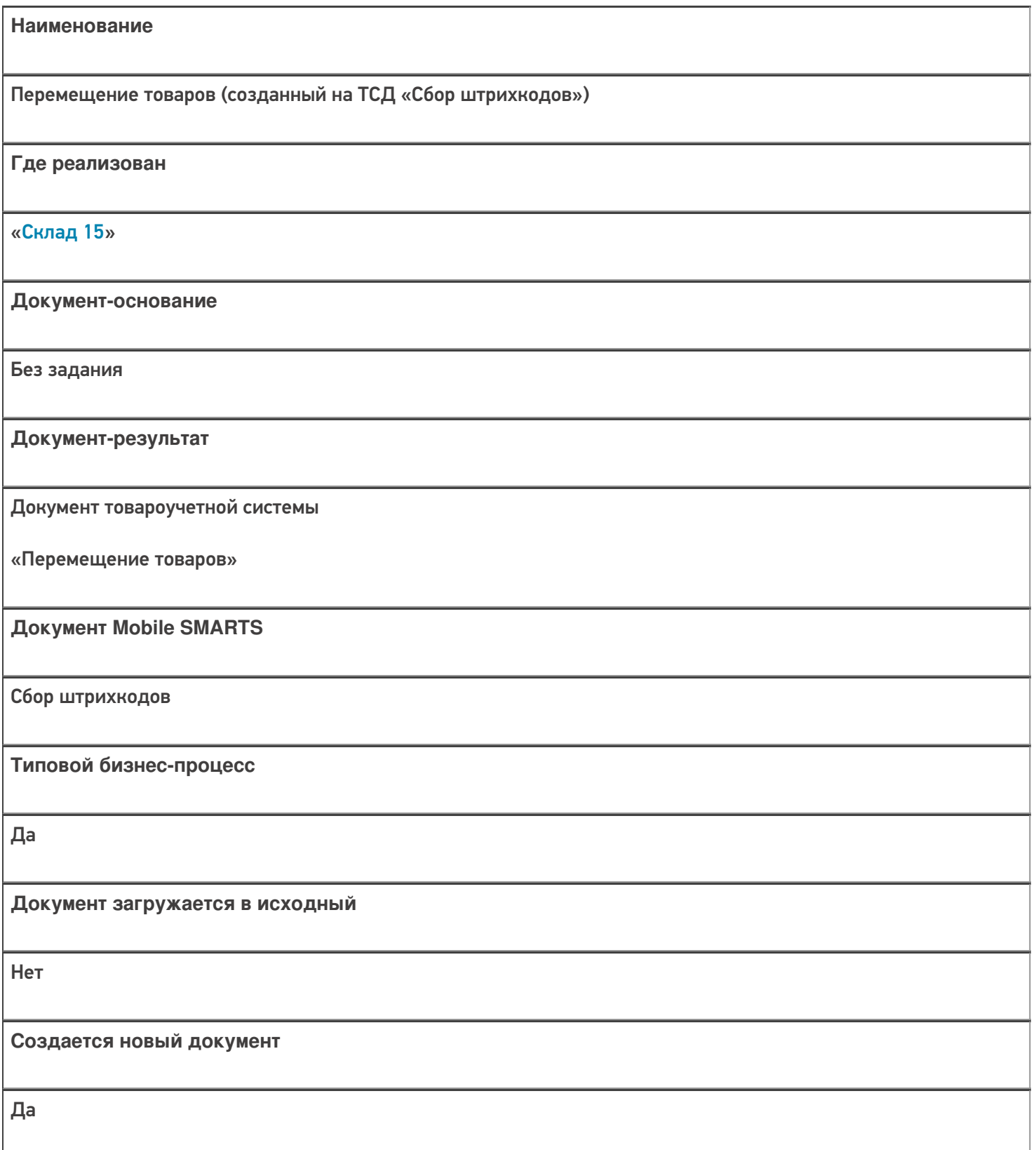

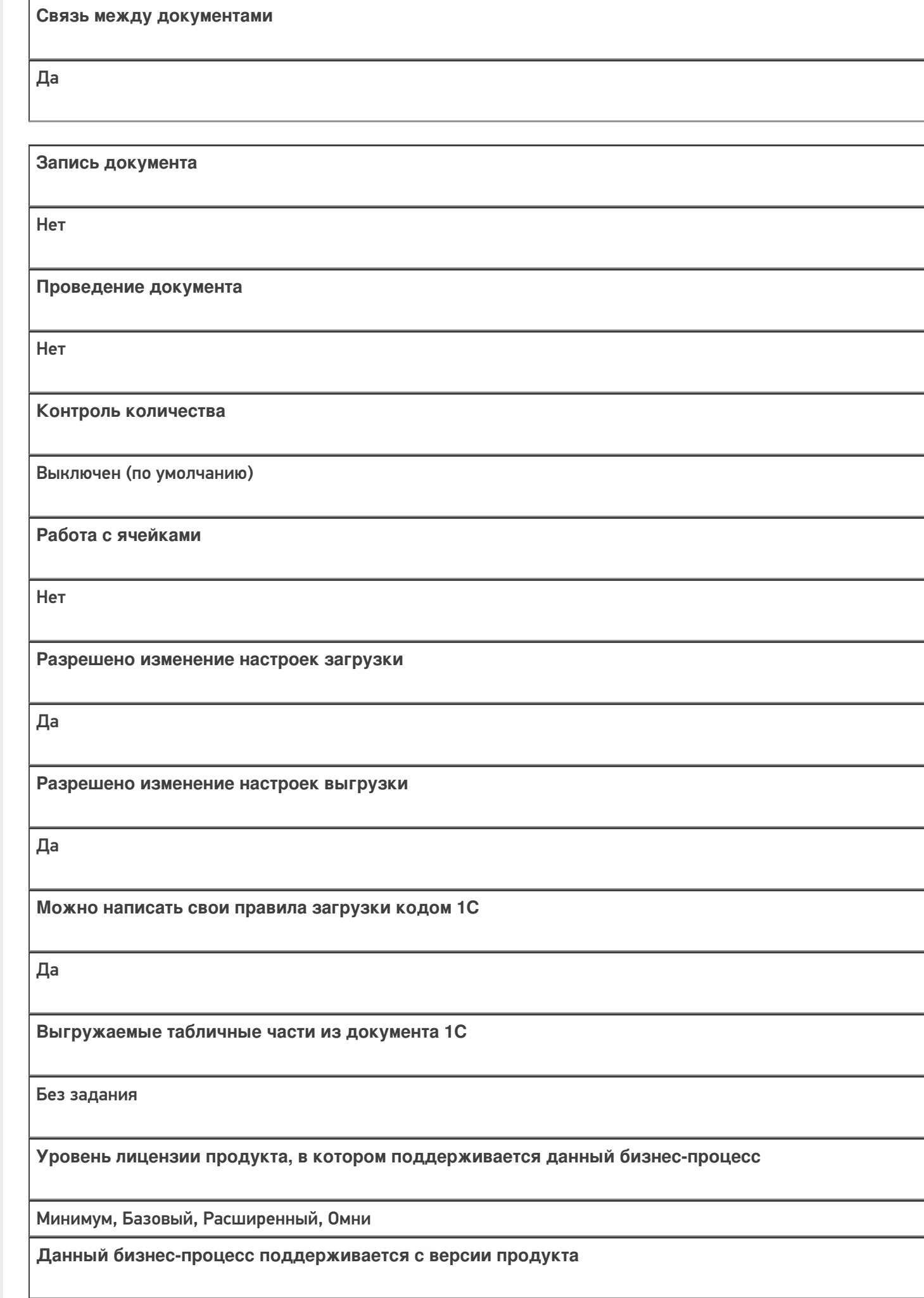

 $1.0.1.x$ 

# Диаграмма бизнес-процесса

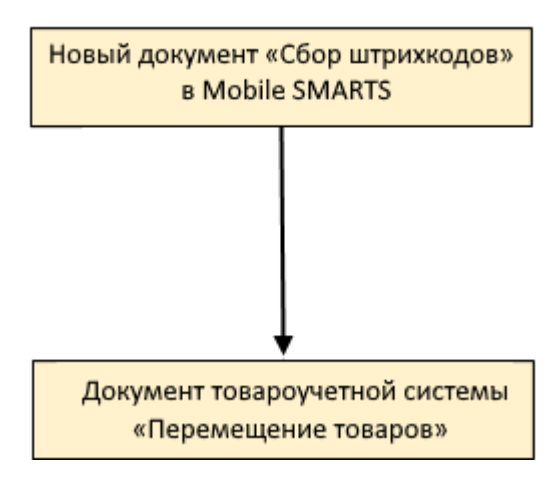

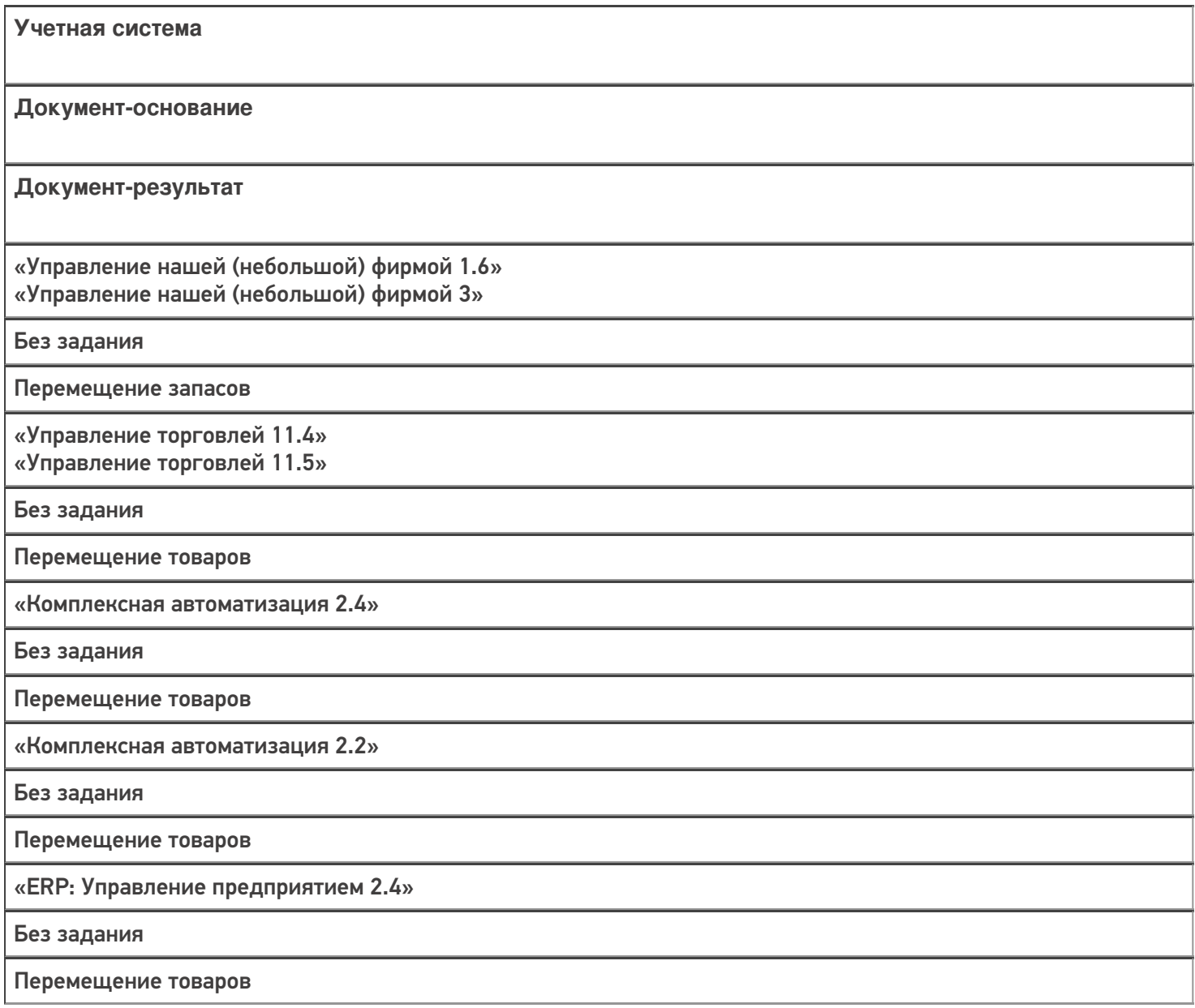

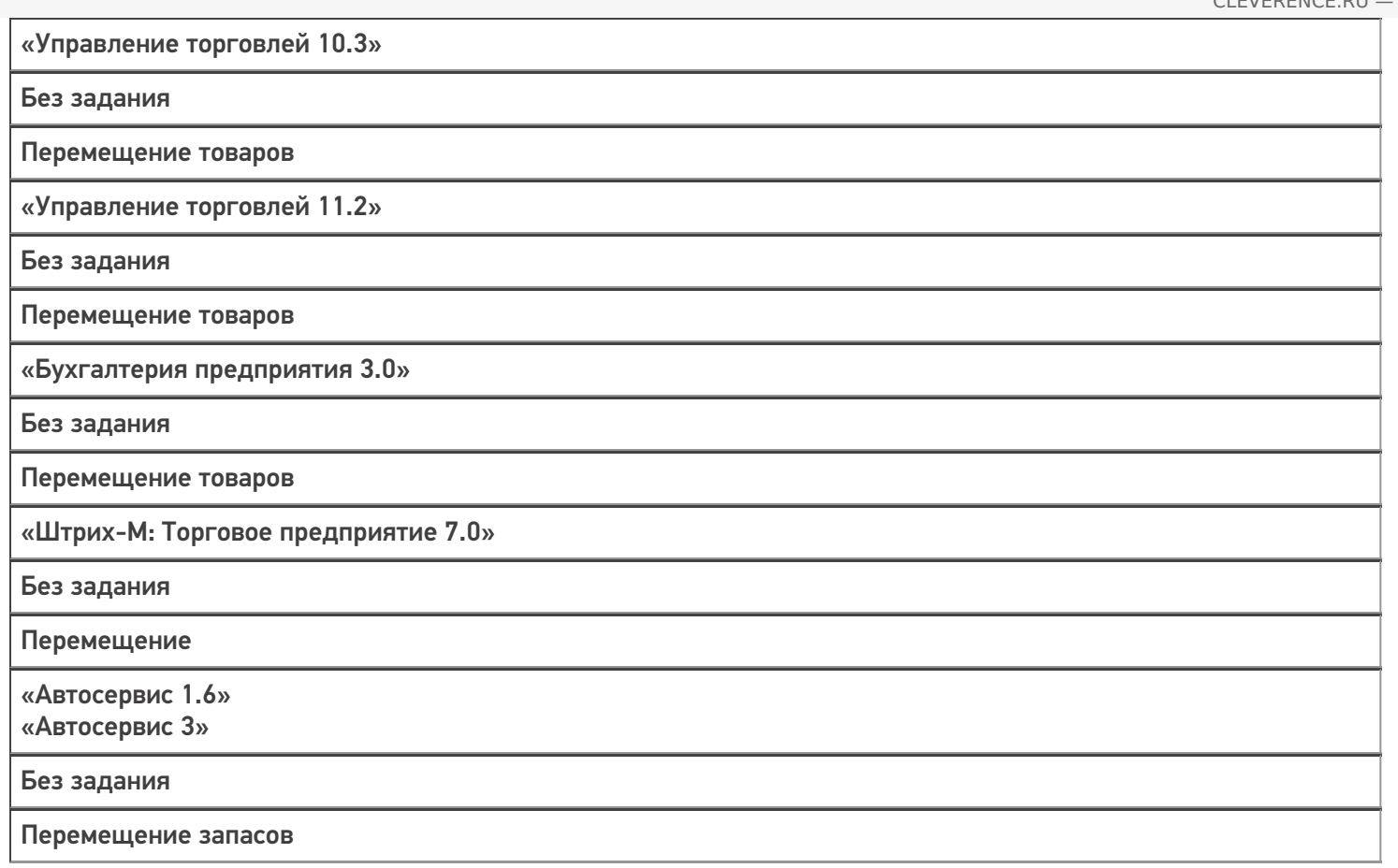

### Не нашли что искали?

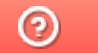

# Бизнес-процесс «Перемещение товаров между ячейками (проверка документа на ТСД)»

Последние изменения: 2024-03-26

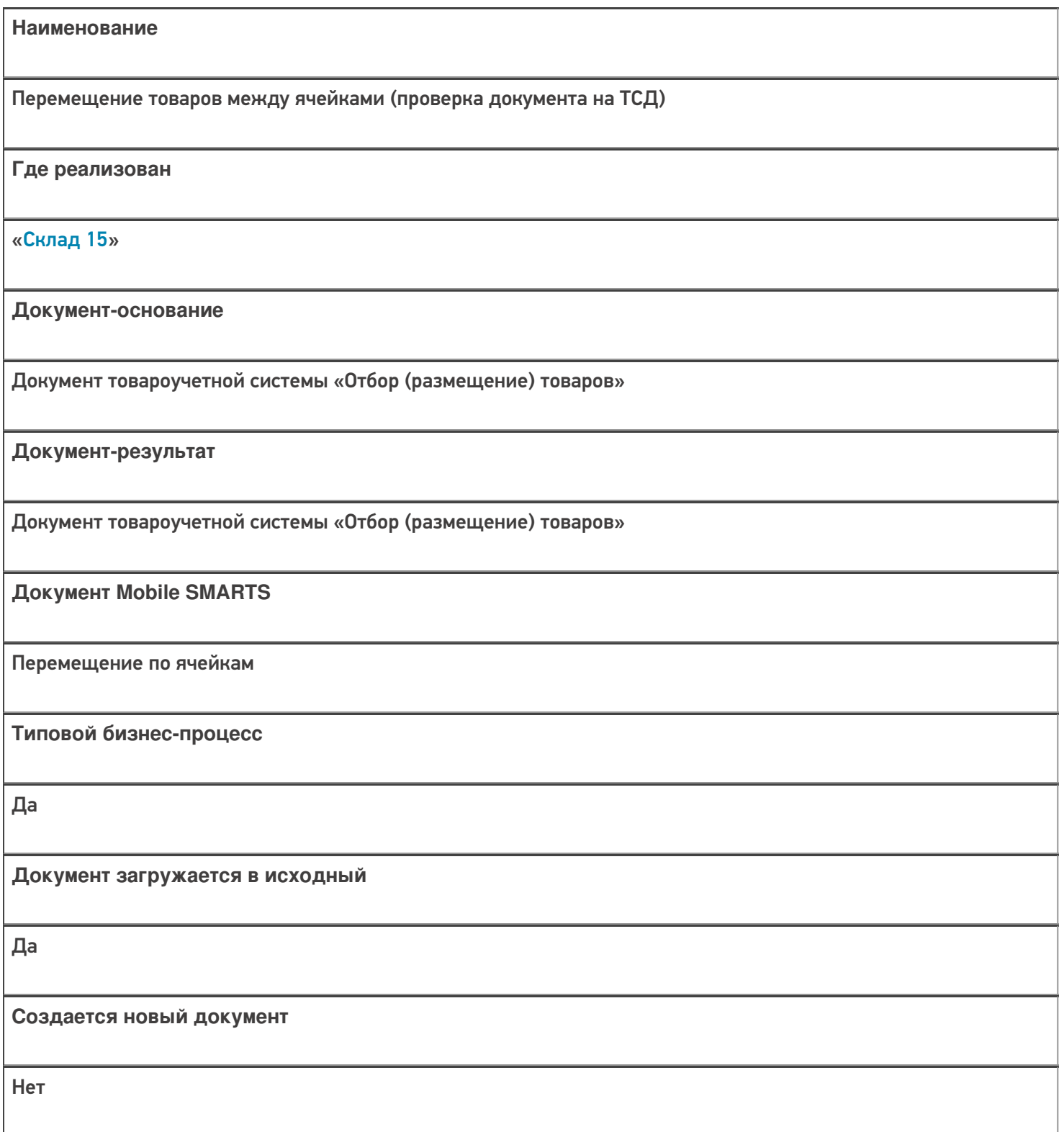

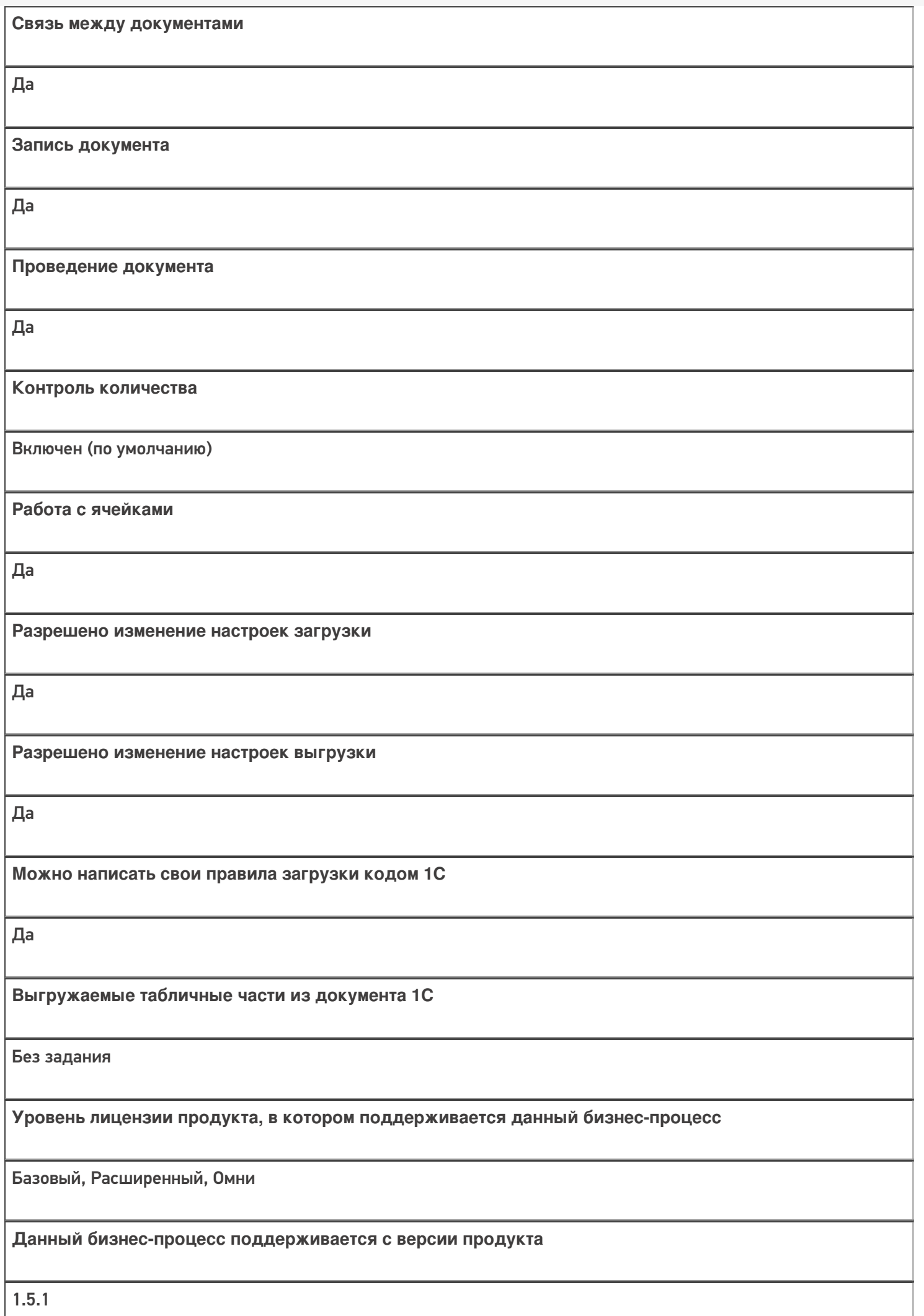

## Диаграмма бизнес-процесса:

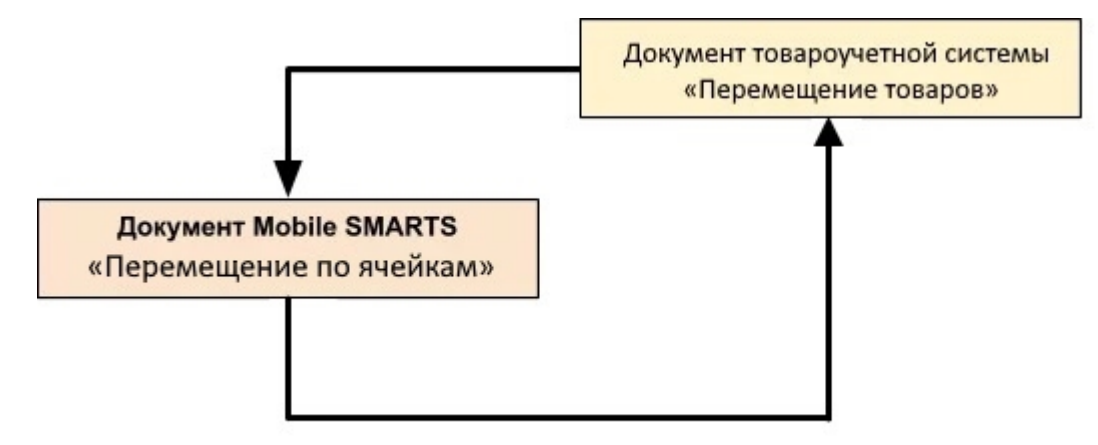

## Поддержка бизнес-процесса в учетных системах:

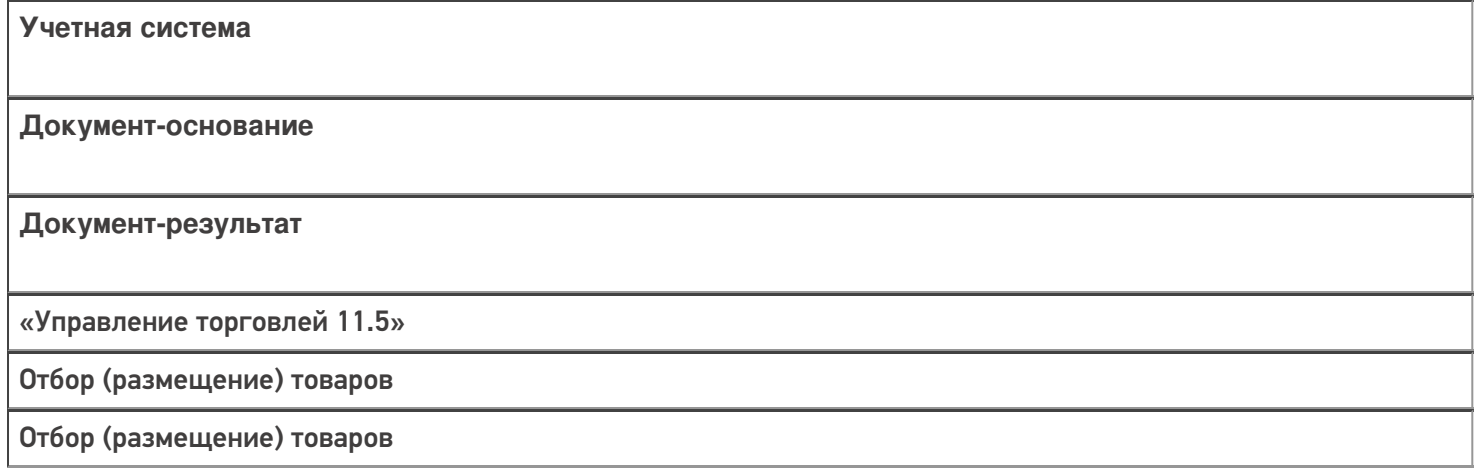

#### Не нашли что искали?

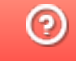

# Бизнес-процесс «Перемещение товаров (Заказ на перемещение)»

Последние изменения: 2024-03-26

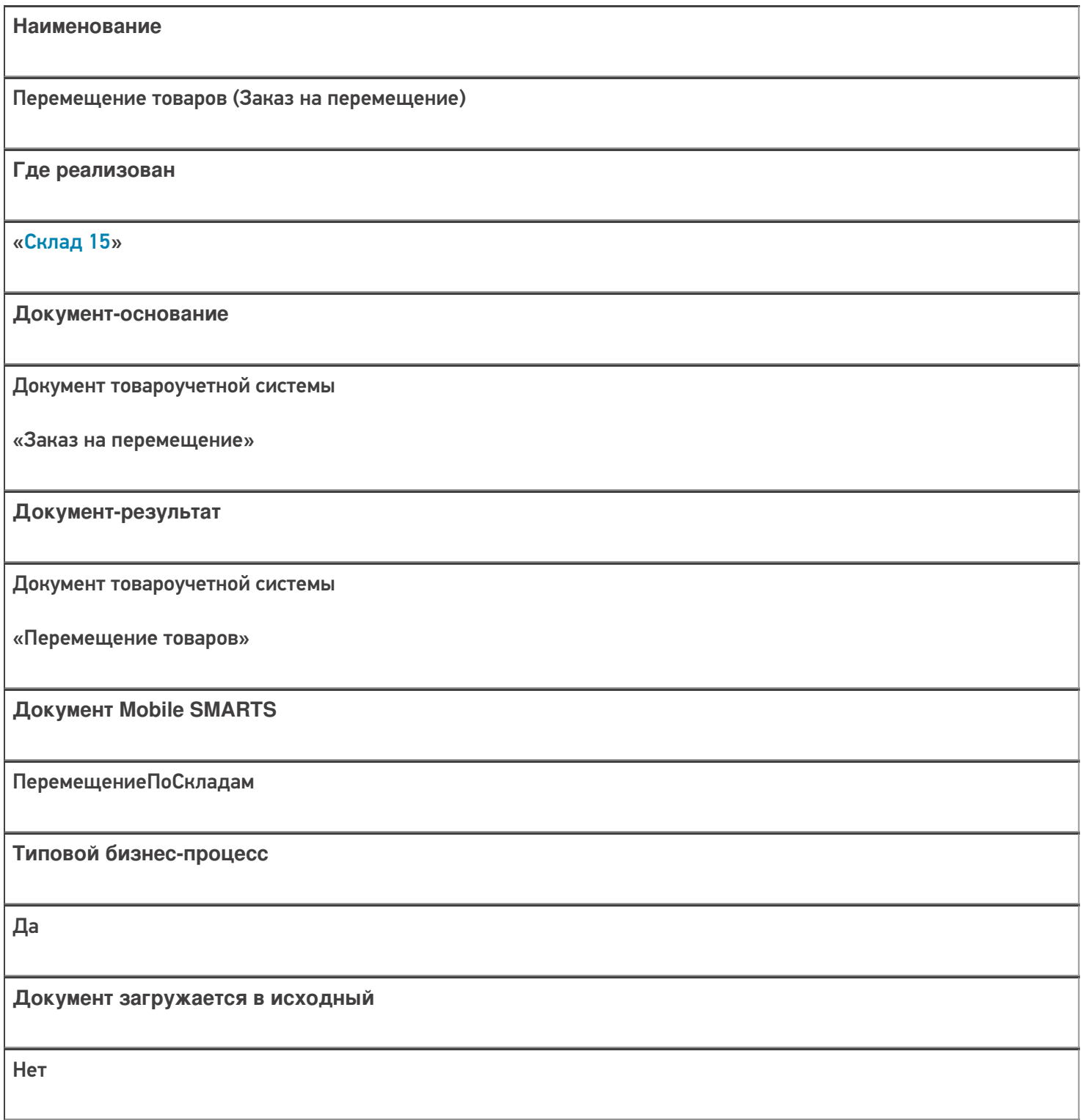

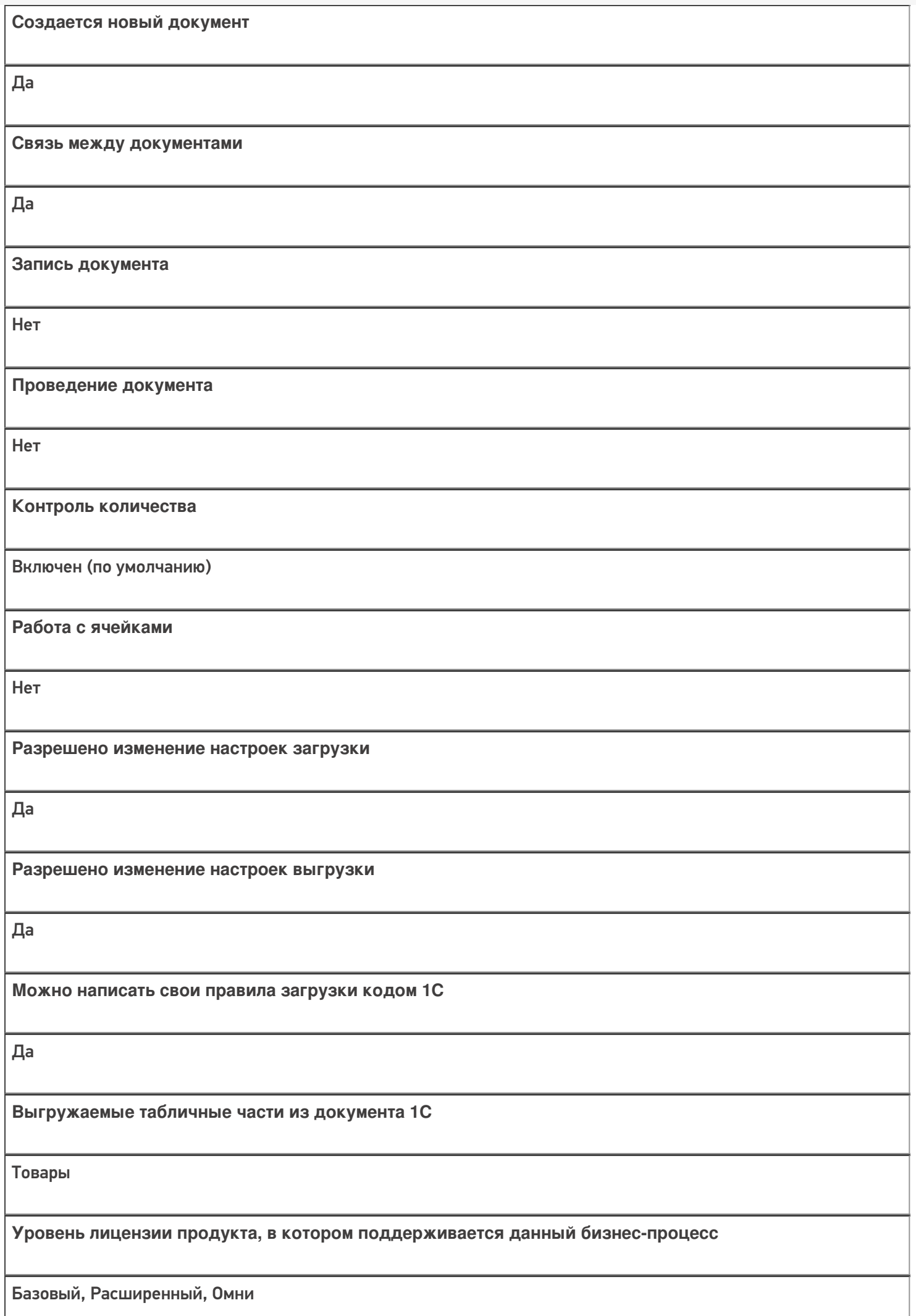

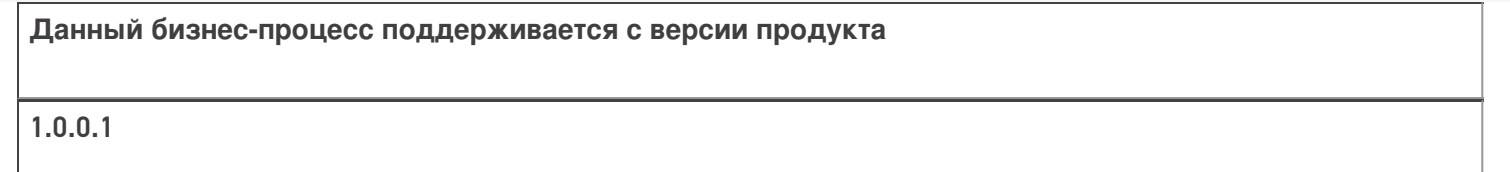

### Диаграмма бизнес-процесса:

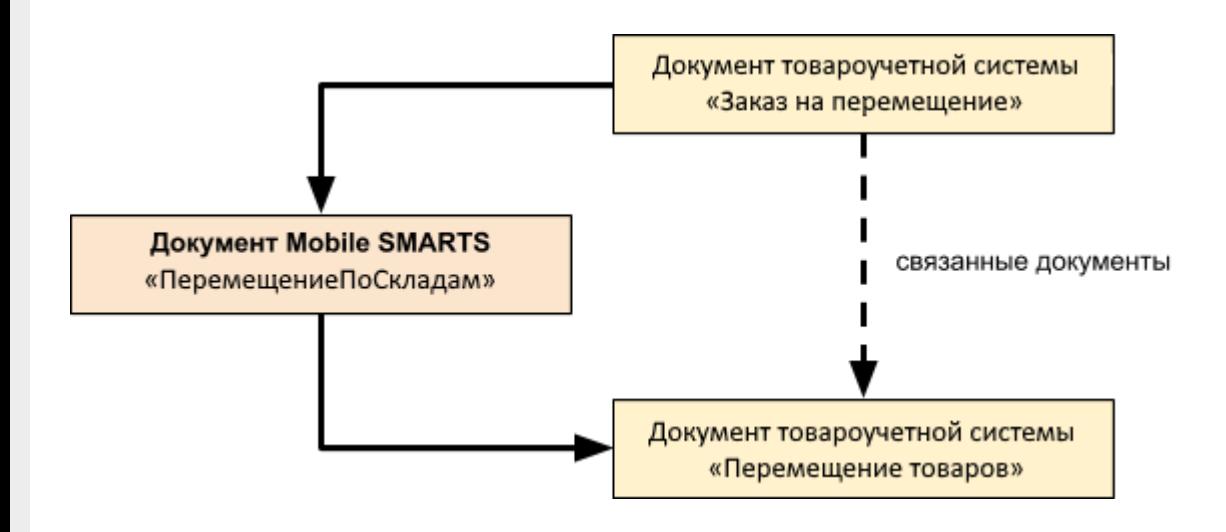

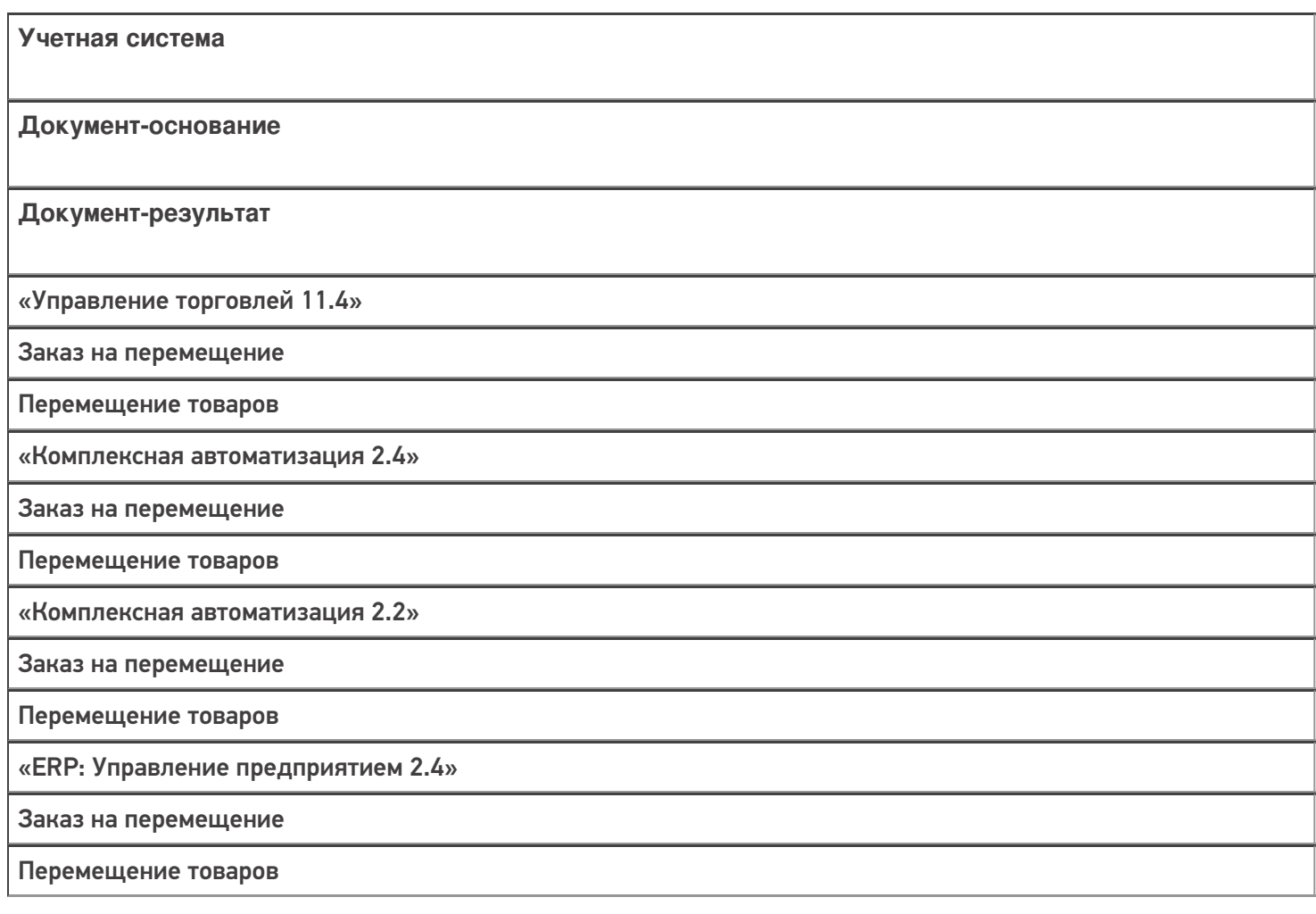

«Управление торговлей 11.2»

Заказ на перемещение

Перемещение товаров

### Не нашли что искали?

 $\odot$ 

# Бизнес-процесс «Перемещение товаров (созданный на ТСД «Перемещение по складам»)»

Последние изменения: 2024-03-26

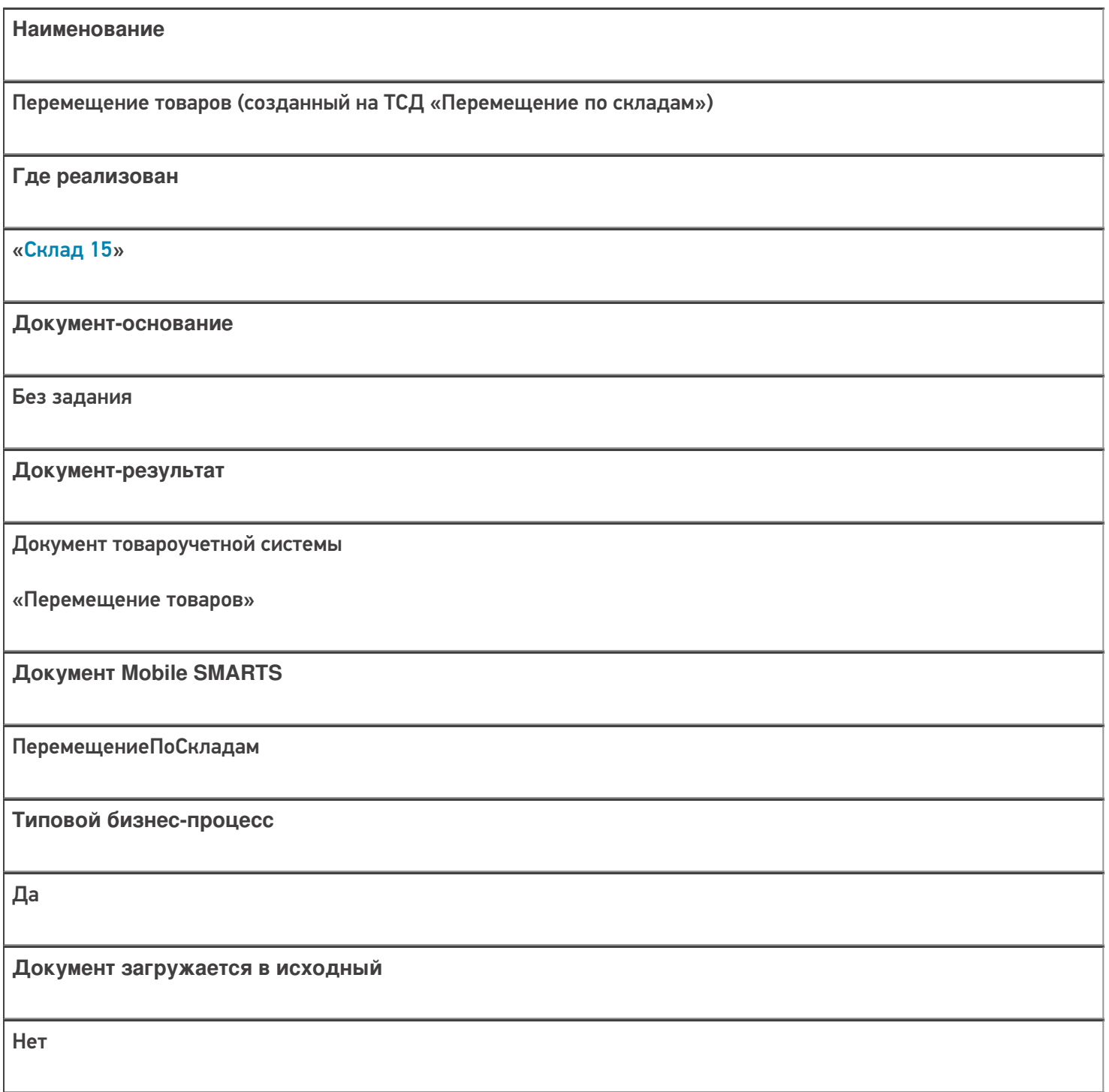

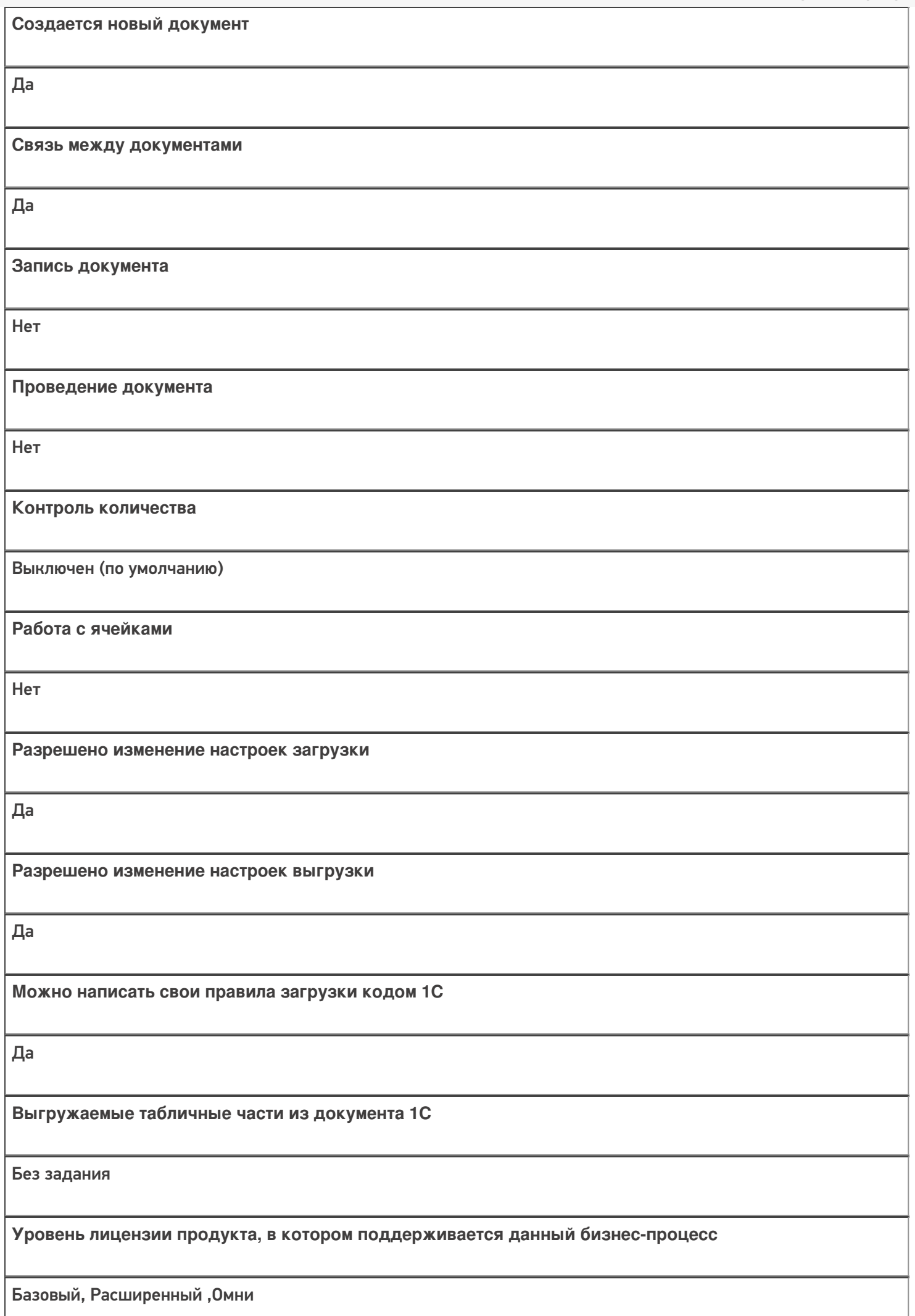

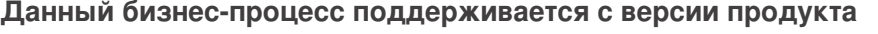

1.0.0.1

# Диаграмма бизнес-процесса:

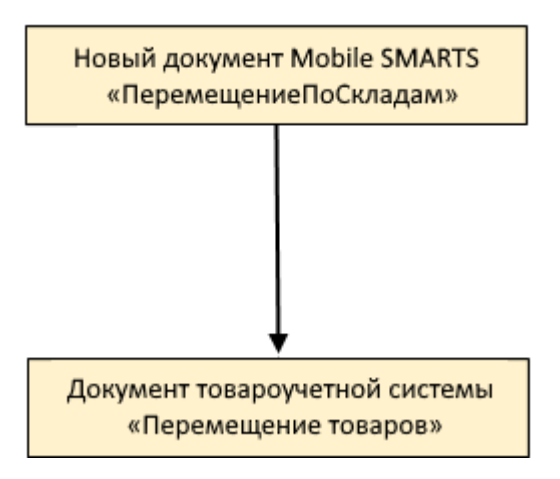

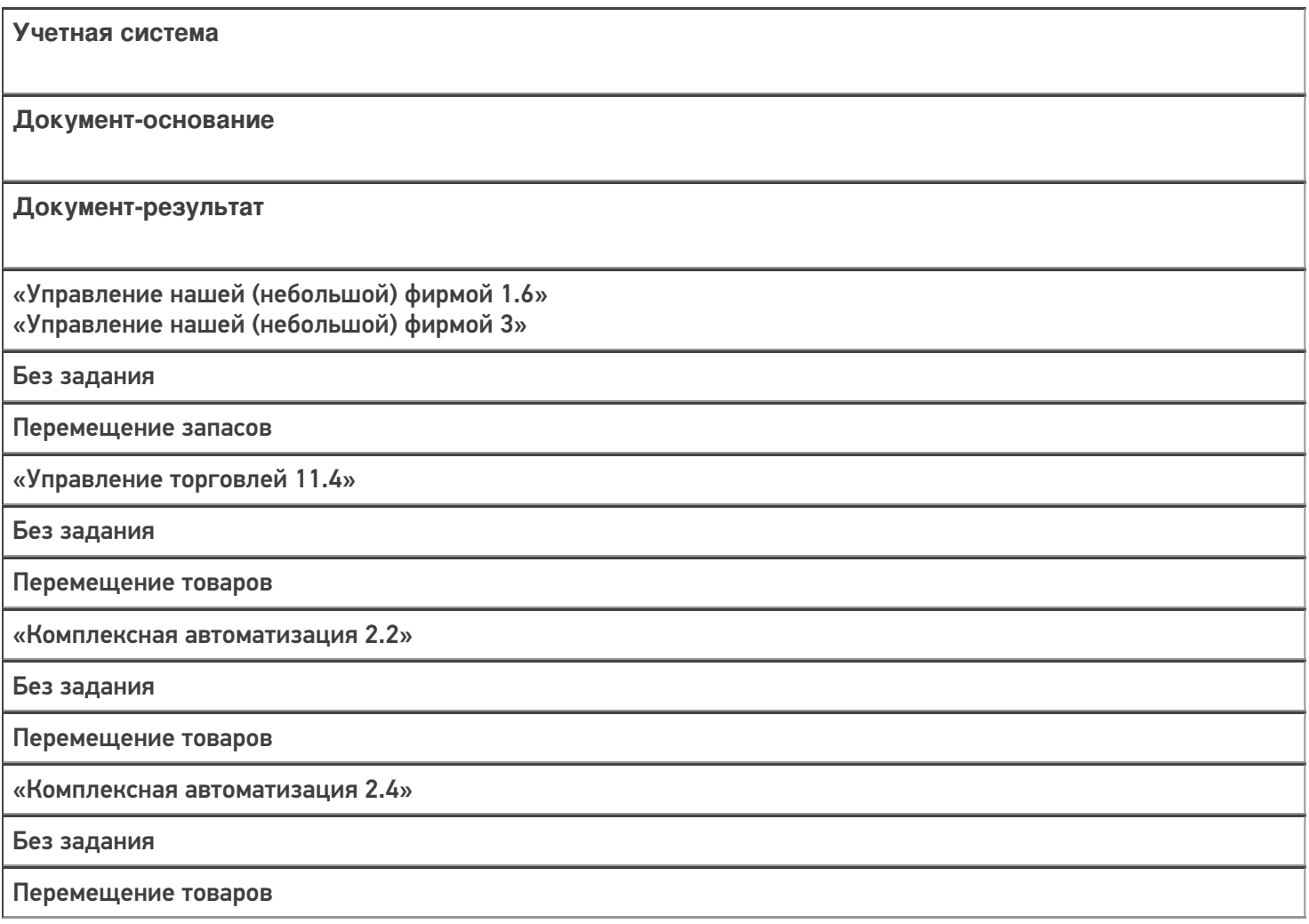

«ERP: Управление предприятием 2.4»

Без задания

Перемещение товаров

«Управление торговлей 10.3»

Без задания

Перемещение товаров

«Управление торговлей 11.2»

Без задания

Перемещение товаров

«Бухгалтерия предприятия 3.0»

Без задания

Перемещение товаров

«Штрих-М: Торговое предприятие 7.0»

Без задания

Перемещение

«Автосервис 1.6» «Автосервис 3»

Без задания

Перемещение запасов

#### Не нашли что искали?

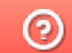

# Бизнес-процесс «Перемещение товаров (проверка документа на ТСД)»

Последние изменения: 2024-03-26

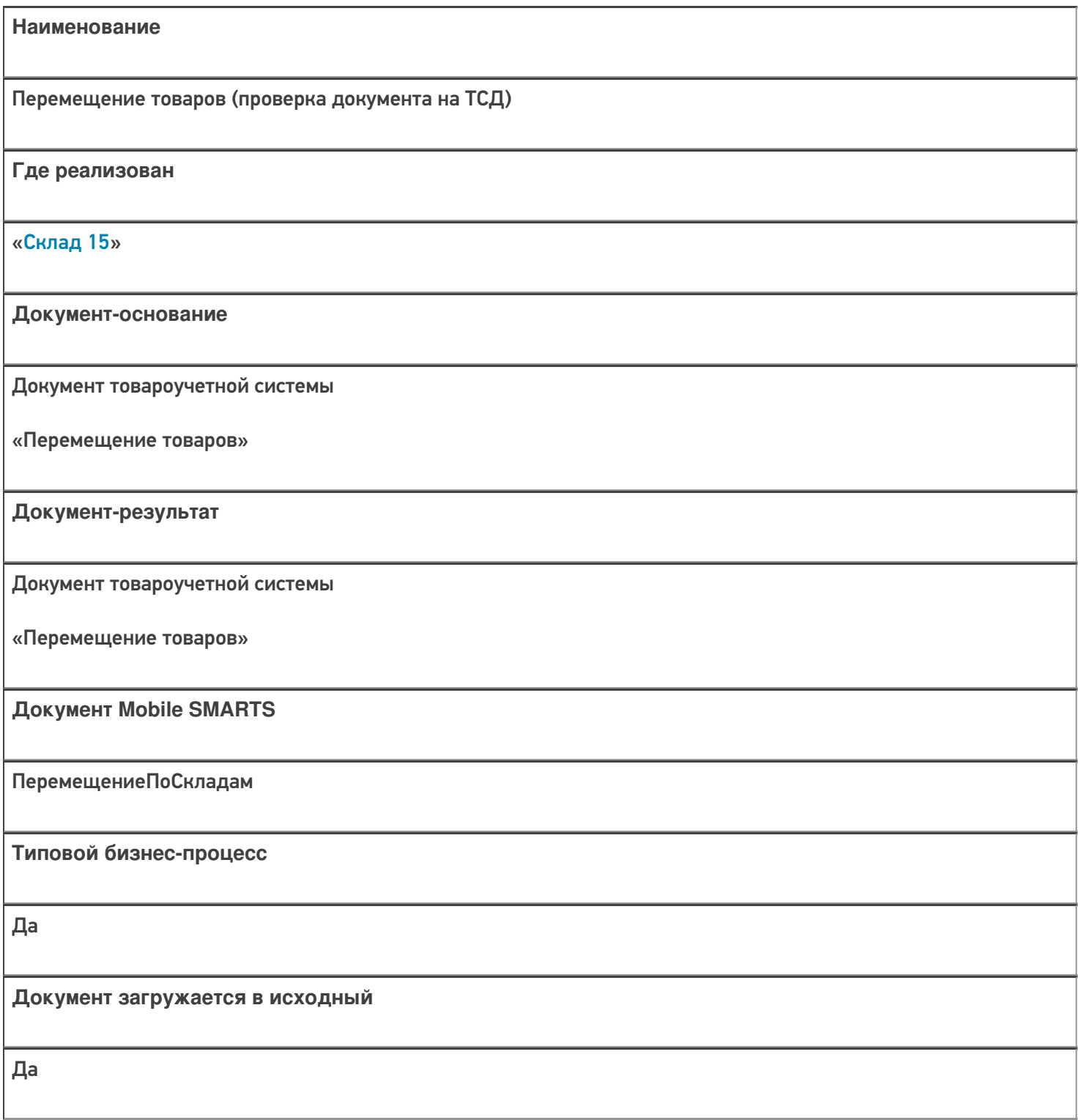

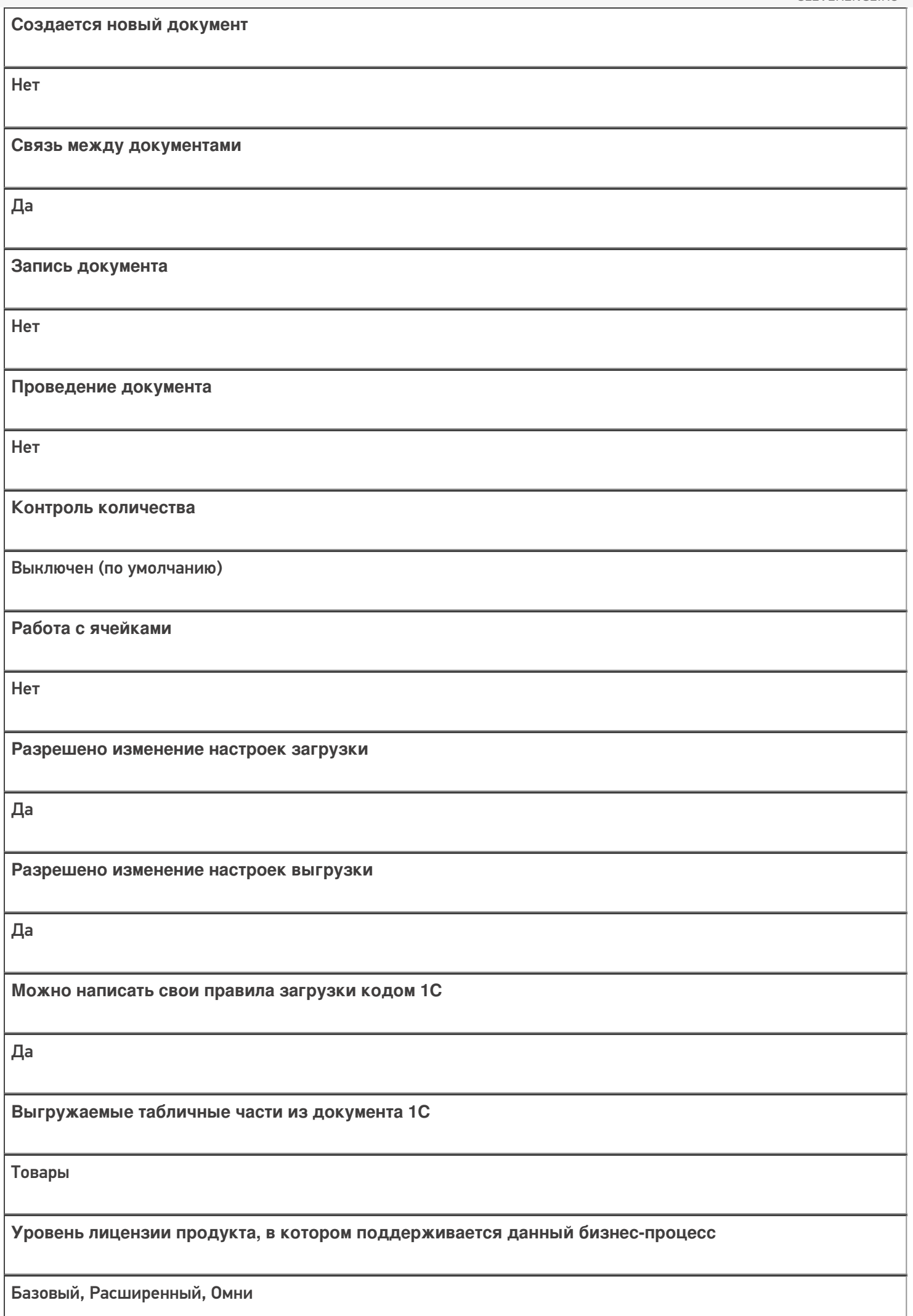

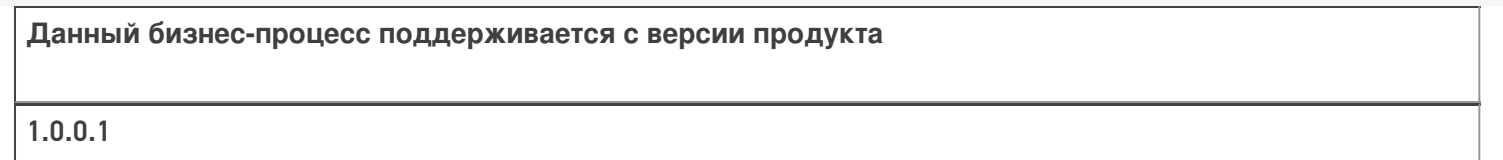

### Диаграмма бизнес-процесса:

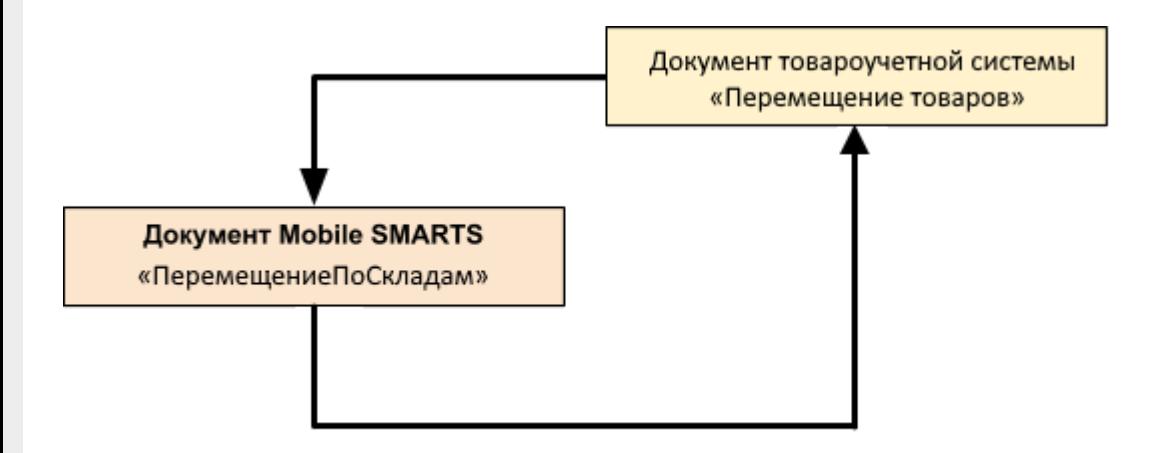

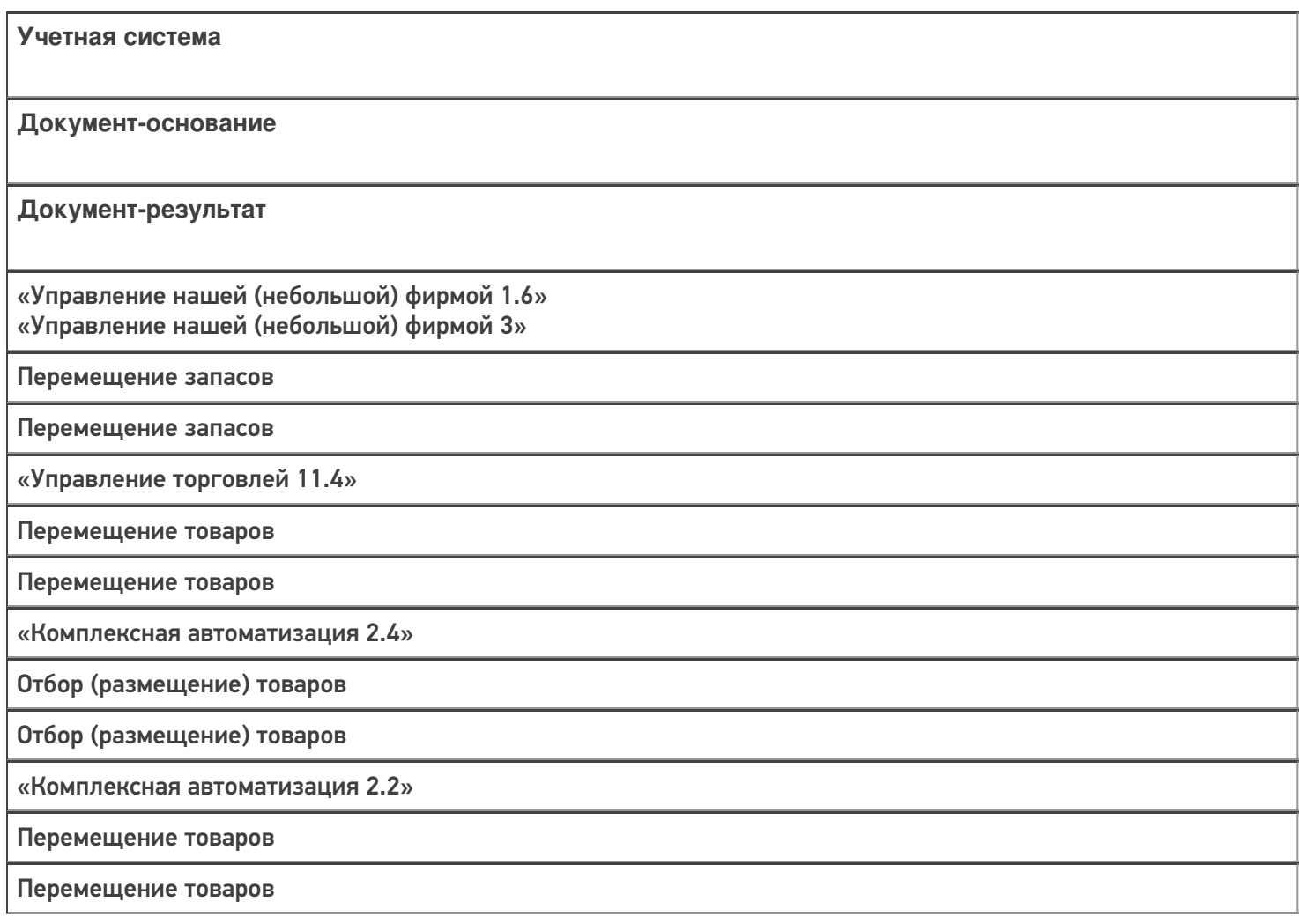

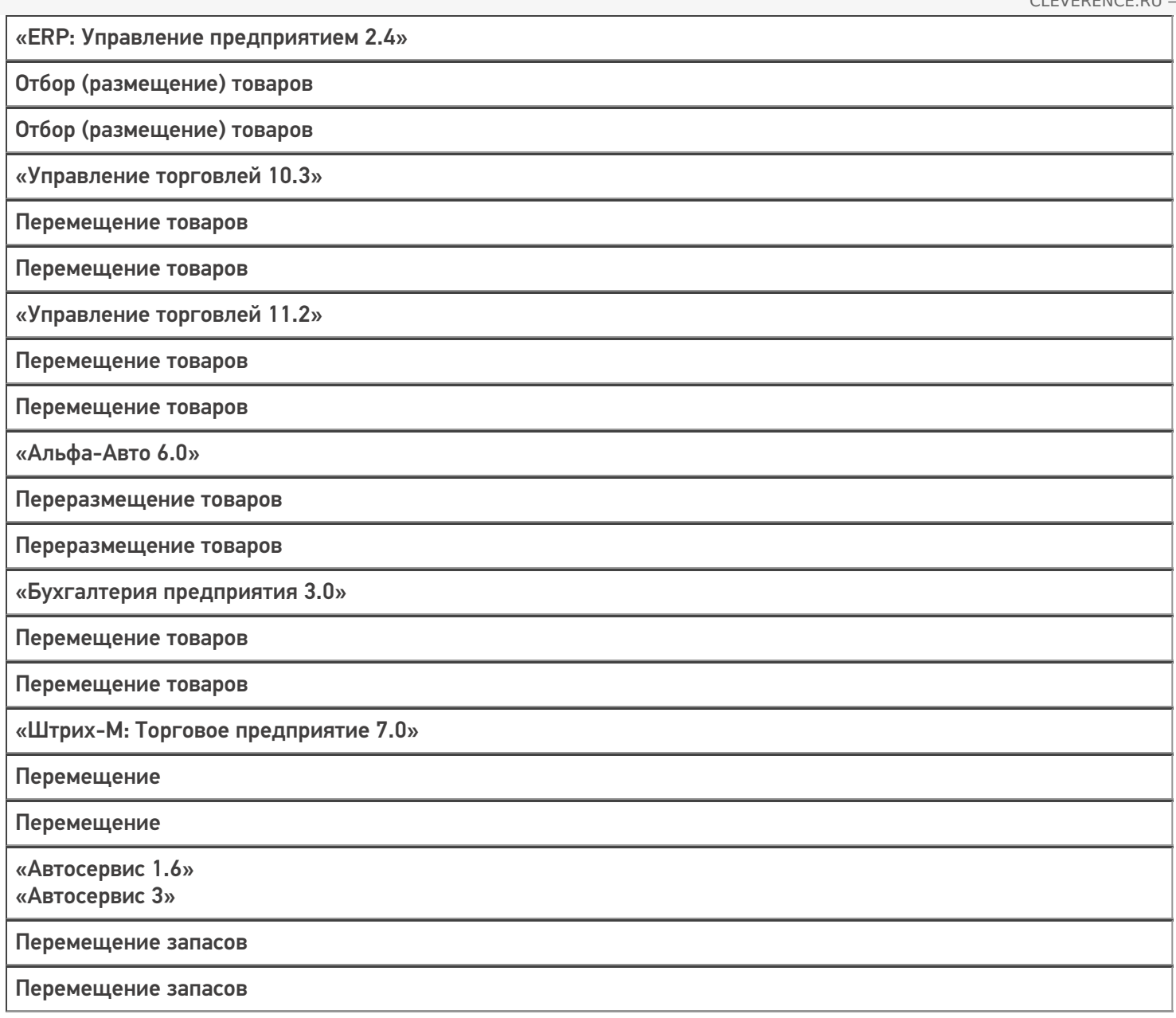

### Не нашли что искали?

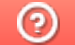

# Бизнес-процесс «Перемещение товаров(проверка документа на ТСД)»

Последние изменения: 2024-03-26

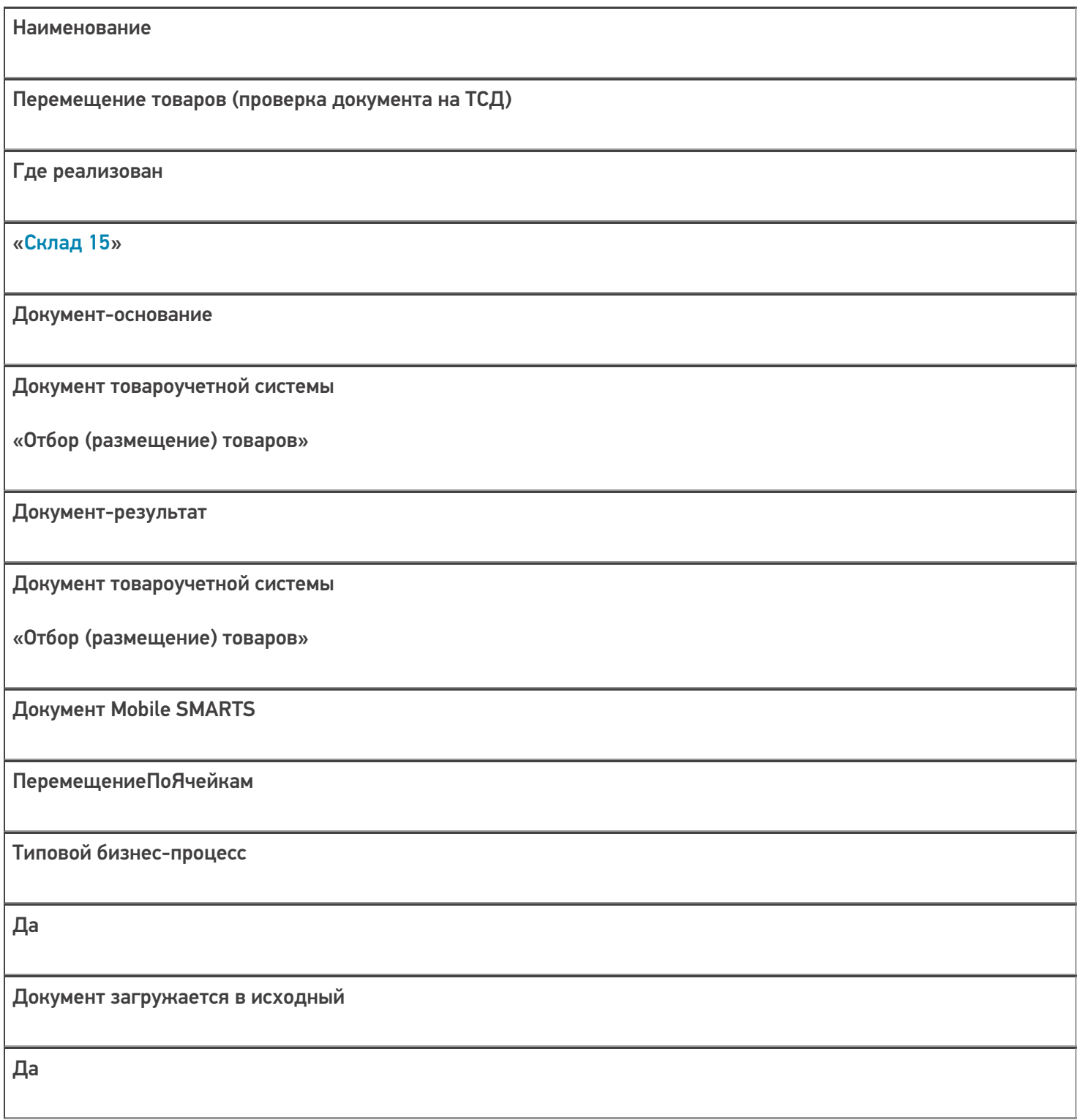

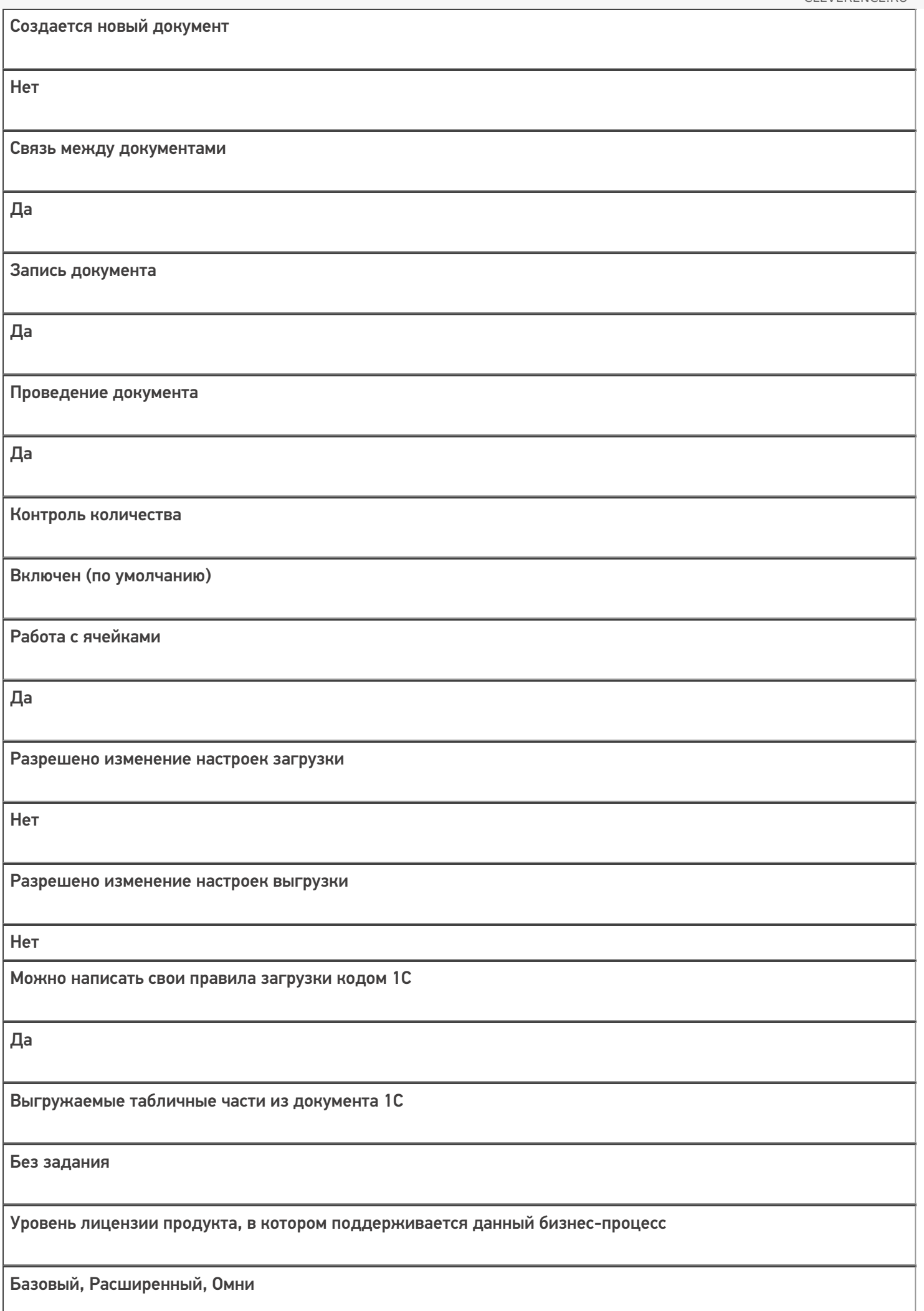

Данный бизнес-процесс поддерживается с версии продукта

 $1.0.0.1$ 

### Диаграмма бизнес-процесса:

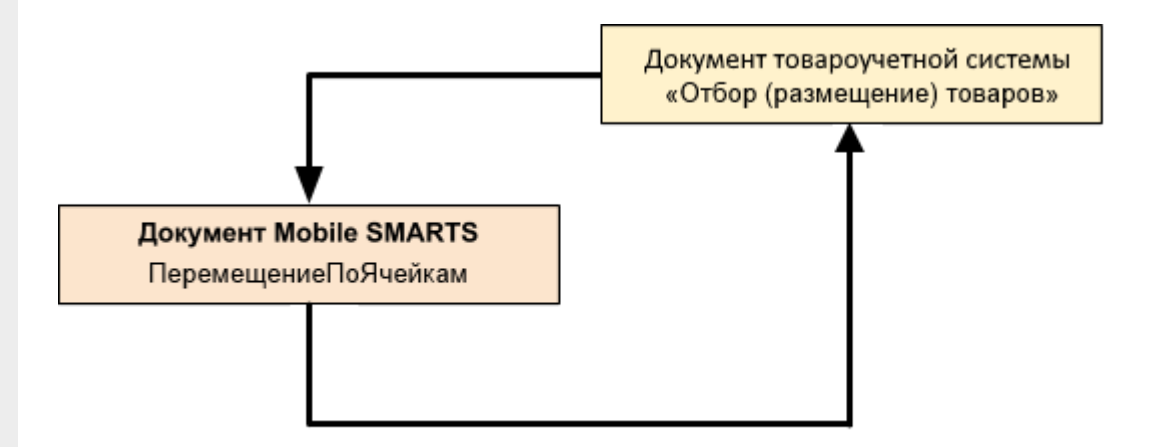

### Поддержка бизнес-процесса в учетных системах:

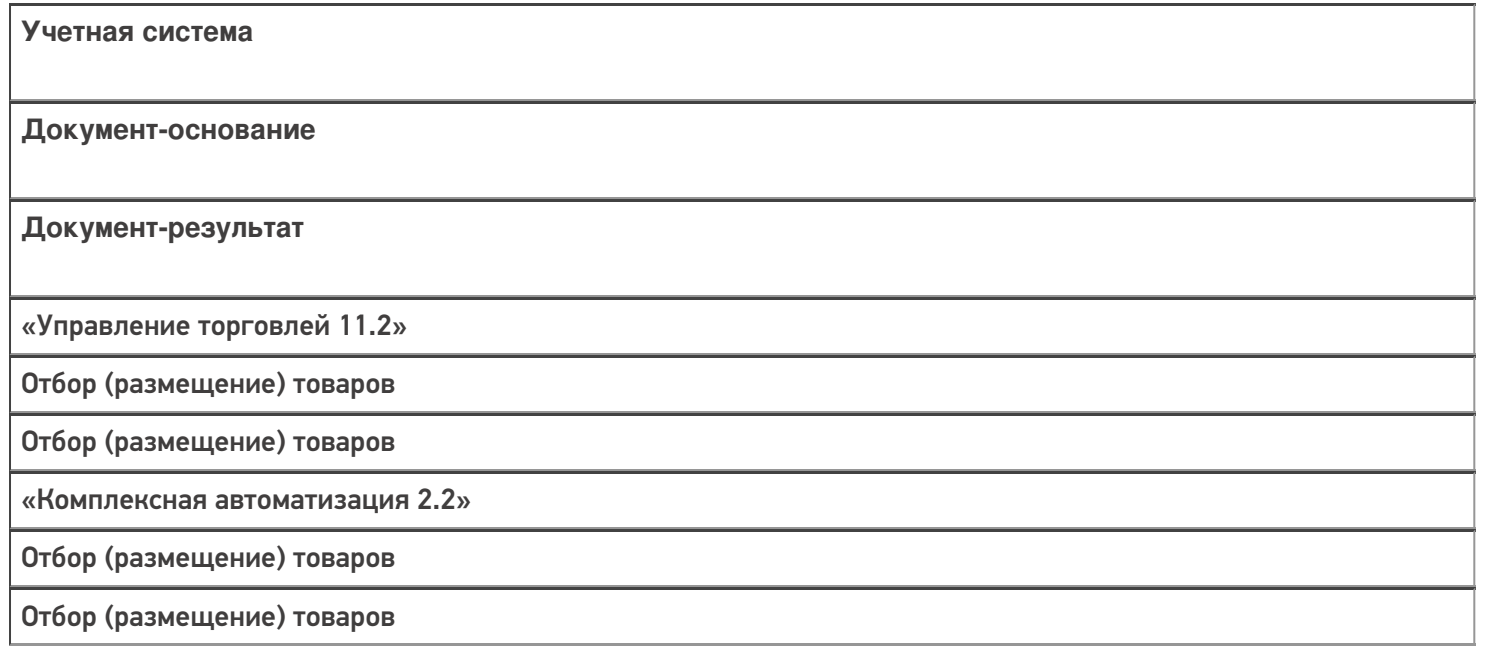

#### Не нашли что искали?

 $\odot$ 

# Бизнес-процесс «Перемещение товаров (созданный на ТСД «Перемещение по ячейкам»)»

Последние изменения: 2024-03-26

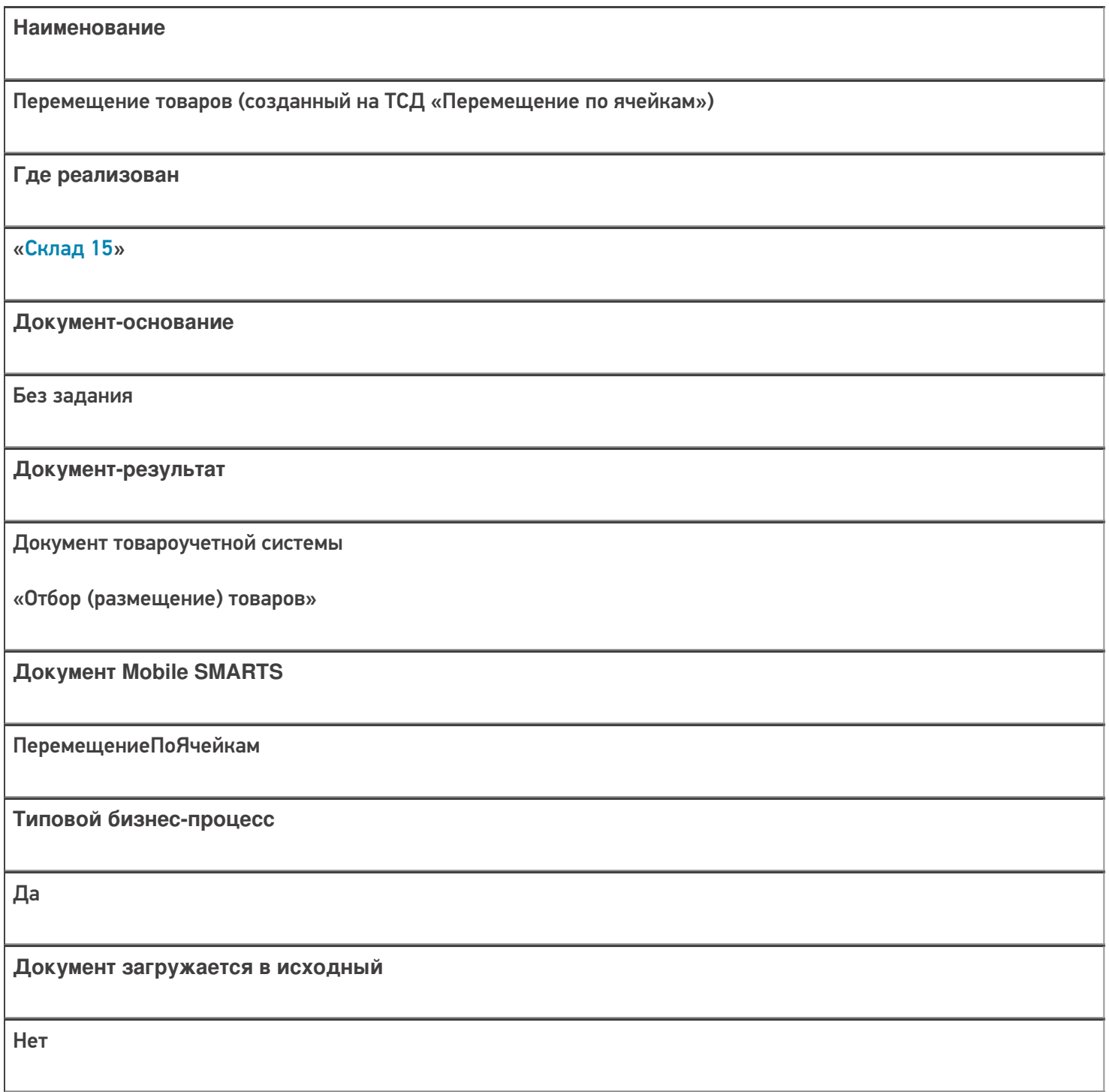

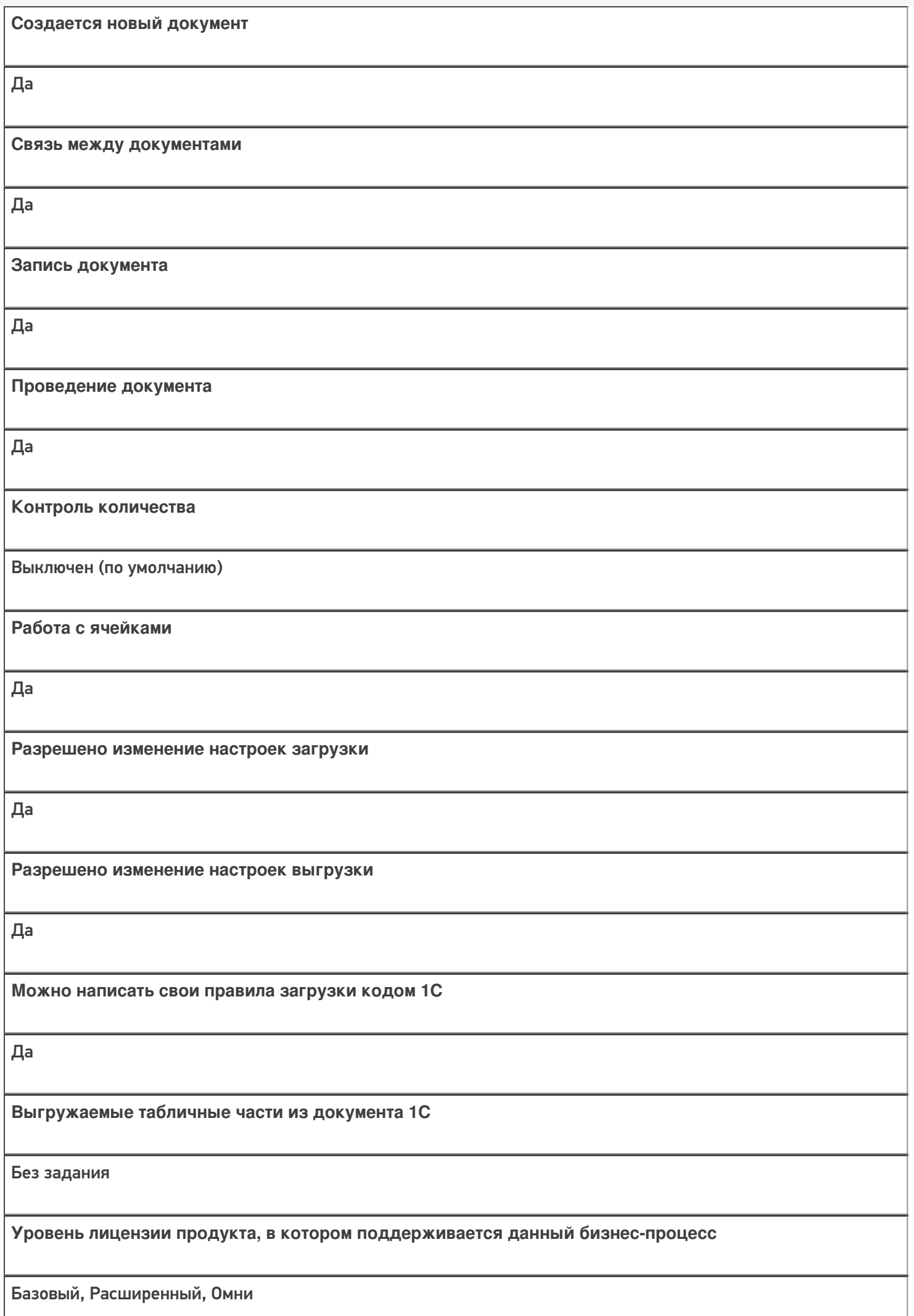

**Данный бизнес-процесс поддерживается с версии продукта**

1.0.0.1

### Диаграмма бизнес-процесса:

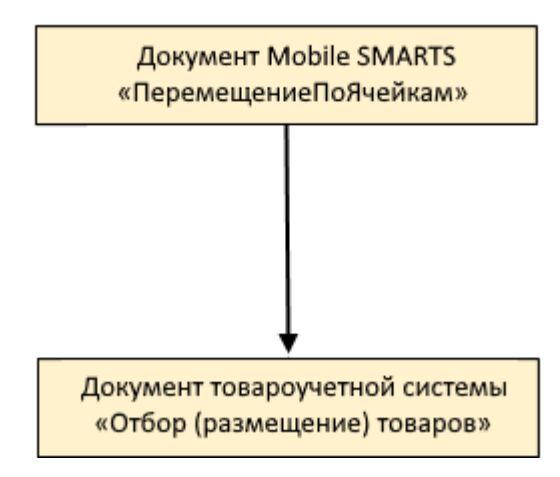

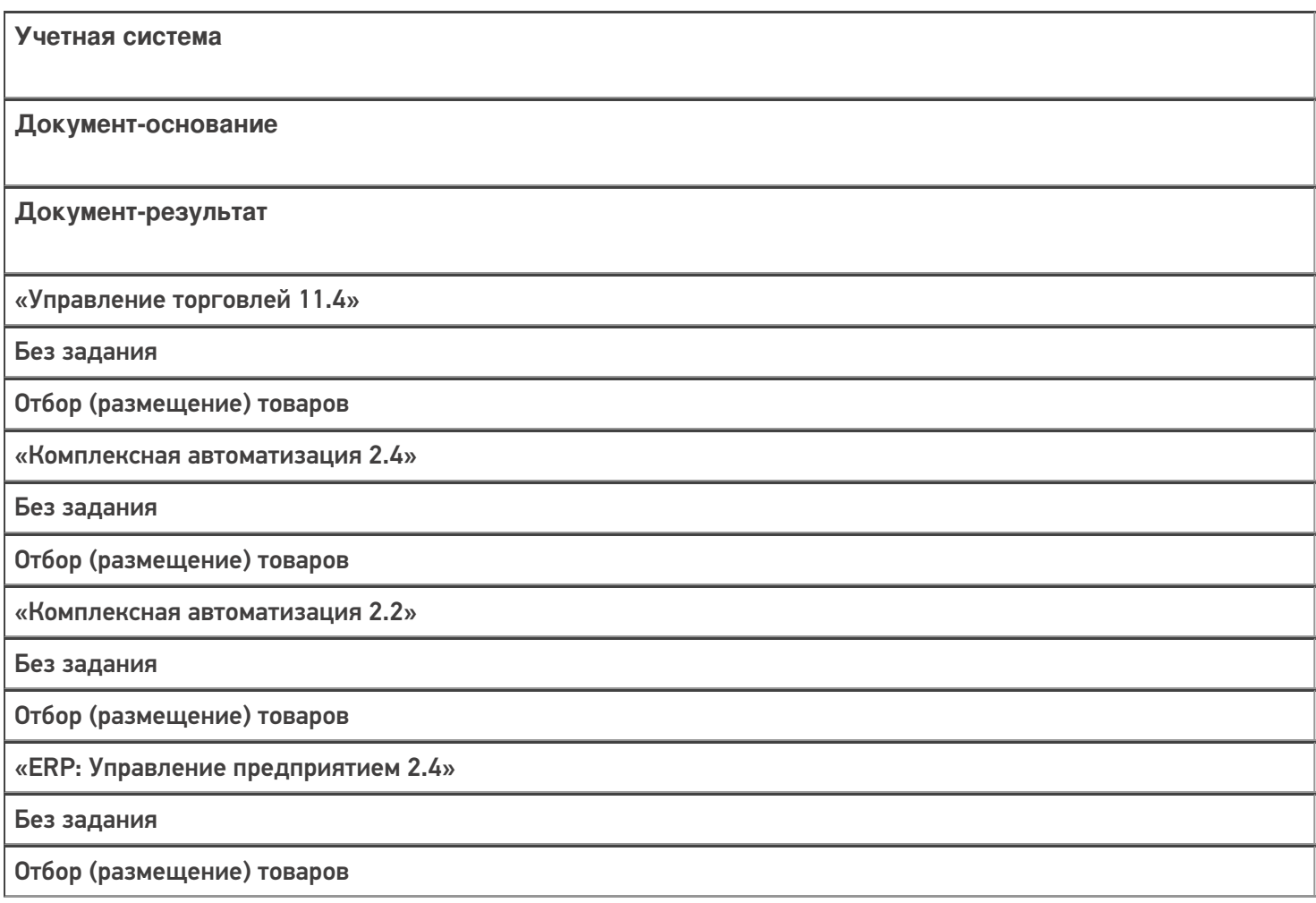

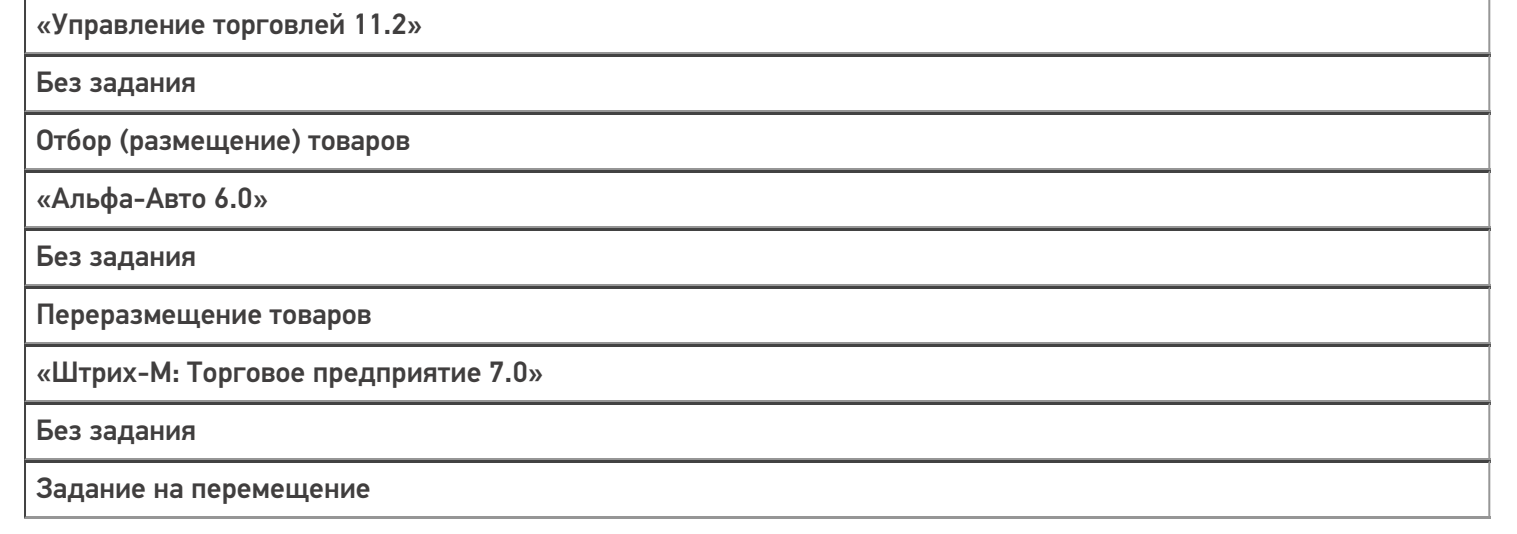

### Не нашли что искали?

 $\odot$